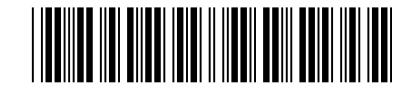

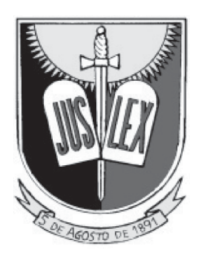

### **MINISTÉRIO PÚBLICO DA PARAÍBA PROCURADORIA GERAL DE JUSTIÇA**

### **Concurso Público para provimento de cargos de**

### **Analista de Sistemas Administrador de Banco de Dados**

Nome do Candidato Caderno de Prova 'C03', Tipo 001 MODELO

N do Caderno N de Inscrição <sup>o</sup> <sup>o</sup> TIPO−001

Julho/2015

Nº do Documento 0000000000000000 ASSINATURA DO CANDIDATO

**00001−0001−0001**

# **PROVA OBJETIVA**

Conhecimentos Gerais Conhecimentos Específicos

### **INSTRUÇÕES**

- Verifique se este caderno contém 60 questões, numeradas de 1 a 60.

Caso contrário, reclame ao fiscal da sala um outro caderno.

Não serão aceitas reclamações posteriores.

- Para cada questão existe apenas UMAresposta certa.
- Você deve ler cuidadosamente cada uma das questões e escolher a resposta certa.
- Essa resposta deve ser marcada na FOLHADE RESPOSTAS que você recebeu.

# **VOCÊ DEVE**

- Procurar, na FOLHADE RESPOSTAS, o número da questão que você está respondendo.
- Verificar no caderno de prova qual a letra (A,B,C,D,E) da resposta que você escolheu.
- Marcar essa letra na FOLHADE RESPOSTAS, conforme o exemplo: A C D E

### **ATENÇÃO**

- Marque as respostas com caneta esferográfica de material transparente de tinta preta ou azul. Não será permitido o uso de lápis, lapiseira, marca-texto ou borracha durante a realização das provas.
- Marque apenas uma letra para cada questão, mais de uma letra assinalada implicará anulação dessa questão.
- Responda a todas as questões.
- Não será permitida qualquer espécie de consulta, nem o uso de máquina calculadora ou similar.
- Aduração da prova é de 3 horas, para responder a todas as questões e preencher a Folha de Respostas.
- Ao término da prova, chame o fiscal da sala e devolva todo o material recebido.
- Proibida a divulgação ou impressão parcial ou total da presente prova. Direitos Reservados.

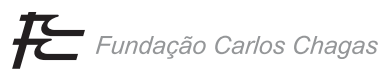

#### **CONHECIMENTOS GERAIS**

#### **Português**

Atenção: Considere o texto abaixo para responder às questões de números 1 a 8.

*O que me moveu, inicialmente, a fazer este texto foi uma sensação produzida por uma viagem ao Havaí. Sensação de que se é parte de um cenário. Na praia de Waikiki, os hotéis têm* lobbies *que se comunicam, pontuados por belíssimos (mas falsos) jardins tropicais, sem uma folha no chão, lagos com peixes coloridos, tochas, belos gramados e, evidentemente, muitas lojas. Um filme de Elvis Presley.* 

*Honolulu é um dos milhares de exemplos a que podemos recorrer. A indústria do turismo cria um mundo fictício de lazer, onde o espaço se transforma em cenário e, desse modo, o real é transfigurado para seduzir e fascinar.* 

*O espaço produzido pela indústria do turismo é o presente sem espessura, sem história, sem identidade. O lugar é, em sua essência, produção humana, visto que se transforma na relação entre espaço e sociedade. O sujeito pertence ao lugar como este a ele. A indústria turística produz simulacros de lugares.* 

*Mas também se produzem modos de apropriação dos lugares. A indústria do turismo produz um modo de estar em Nova York, Paris, Roma, Buenos Aires... É evidente que não se pode dizer que essas cidades sejam simulacros, pois é claro que não o são; entretanto, o pacote turístico ignora a identidade do lugar, sua história e modo de vida, banalizando-os.* 

*Os pacotes turísticos tratam o turista como mero consumidor, delimitando o que deve ou não ser visto, além do tempo destinado a cada atração, num incessante "veja tudo depressa".* 

*Essa rapidez impede que os olhos desfrutem da paisagem. Passa-se em segundos por séculos de civilização, faz-se tábula rasa da história de gerações que se inscrevem no tempo e no espaço. Num autêntico* tour de force *consentido, pouco espaço é destinado à criatividade. Por sua vez, o turista vê sufocar um desejo que nem se esboçou, o de experimentar.* 

*No fim do caminho, o cansaço; o olhar e os passos medidos em tempo produtivo, que aqui se impõe sem que disso as pessoas se deem conta. Não cabem passos lentos, olhares perdidos. O lazer produz a mesma rotina massacrante, controlada e vigiada que o trabalho.* 

*Como indústria, o turismo não parece criar a perspectiva do lazer como possibilidade de superação das alienações do cotidiano. Só a viagem como descoberta, busca do novo, abre a perspectiva de recomposição do passo do* flâneur*, daquele que se perde e que, por isso, observa. Walter Benjamin lembra que "saber orientar-se em uma cidade não significa muito. No entanto, perder-se numa cidade, como alguém se perde numa floresta, requer instrução".* 

> (Adaptado de Ana Fani Alessandri Carlos. Disponível em: **http://www.cefetsp.br/edu/eso/lourdes/turismoproducaona olugar.html**)

- 1. Depreende-se do texto que
	- (A) a necessidade de segurança do turista moderno faz com que este recorra a pacotes turísticos pouco desafiadores, que acabam por deixá-lo com a sensação de que podia ter feito mais com o tempo ocioso.
	- (B) o turista do mundo globalizado perdeu a capacidade de explorar lugares estimulantes, uma vez que prefere locais cuja beleza, ainda que artificial, inspire uma sensação de serenidade.
	- (C) grandes cidades turísticas se transformaram para atrair turistas consumidores, o que, por sua vez, incomoda os habitantes locais, já que modifica completamente a relação destes com o espaço.
	- (D) o turista moderno, ao procurar manter o ritmo frenético do trabalho mesmo nas férias, modifica os lugares que visita, ao buscar atividades recreativas de modo incessante.
	- (E) a indústria do turismo transforma o espaço destinado ao turista em um espetáculo controlado, delimitando e definindo a relação do indivíduo com o local que visita.
- 2. Considerando o contexto, afirma-se corretamente:

\_\_\_\_\_\_\_\_\_\_\_\_\_\_\_\_\_\_\_\_\_\_\_\_\_\_\_\_\_\_\_\_\_\_\_\_\_\_\_\_\_\_\_\_\_\_\_\_\_\_\_\_\_\_\_\_\_

- (A) No início do texto, a autora faz uma apologia a um tipo de local turístico em que afirma ter se sentido como parte de um cenário de um filme.
- (B) Infere-se que a ideia de Walter Benjamin (último parágrafo) vai de encontro ao que pensa a autora do texto sobre o modo de observar uma cidade.
- (C) Opondo-se aos ditames da indústria do turismo, o *flâneur* é aquele que se perde e que, por isso, pode contemplar os lugares por onde passa.
- (D) Ao propor um modo peculiar de apropriação dos lugares, a indústria do turismo transformou cidades como Roma e Buenos Aires em verdadeiros simulacros.
- (E) O presente sem espessura produzido pela indústria do turismo é o lugar em sua essência, transformado na relação entre espaço e sociedade.

\_\_\_\_\_\_\_\_\_\_\_\_\_\_\_\_\_\_\_\_\_\_\_\_\_\_\_\_\_\_\_\_\_\_\_\_\_\_\_\_\_\_\_\_\_\_\_\_\_\_\_\_\_\_\_\_\_

- 3. É paradoxal a ideia de que
	- (A) *O lazer produz a mesma rotina massacrante, controlada e vigiada que o trabalho.*
	- (B) *O lugar é, em sua essência, produção humana...*
	- (C) *A indústria do turismo cria um mundo fictício de lazer...*
	- (D) ... *o real é transfigurado para seduzir e fascinar*.
	- (E) *Os pacotes turísticos tratam o turista como mero consumidor...*
- <u> I I dhiind ini dhad ididi iliddii adiil addi ilaad ill adii d</u>
- 4. … *pois é claro que não <u>o</u> são...* (4<sup>º</sup> parágrafo) ... *banalizando-os.* (4<sup>º</sup> parágrafo) ... *que se inscrevem no tempo e no espaço.* (6<sup>º</sup> parágrafo) Os elementos sublinhados acima referem-se, respectivamente, a: (A) *simulacros* − *a identidade do lugar, sua história e modo de vida* − *gerações* (B) *pacote turístico* − *modo de vida* − *tábula rasa* (C) *cidades* − *os pacotes turísticos* − *gerações* (D) *simulacros* − *os pacotes turísticos* − *história* (E) *pacote turístico* − *a identidade do lugar, sua história e modo de vida* − *tábula rasa*
- 5. *Honolulu é um dos milhares de exemplos a que podemos recorrer.*

O verbo sublinhado acima possui o mesmo tipo de complemento que o empregado em:

- (A) *A indústria do turismo cria um mundo fictício de lazer...*
- (B) *O sujeito pertence ao lugar como este a ele.*
- (C) *O lugar é, em sua essência, produção humana...*
- (D) *Só a viagem como descoberta, busca do novo, abre a perspectiva de recomposição...*
- (E) *... e que, por isso, observa*.

6. Os elementos que exercem a mesma função sintática encontram-se sublinhados em:

- (A) *Essa rapidez impede que os olhos desfrutem da paisagem / Um filme de Elvis Presley.*
- (B) *sem que disso as pessoas se deem conta / Passa-se em segundos por séculos de civilização...*
- (C) *Passa-se em segundos por séculos de civilização / Sensação de que se é parte de um cenário.*
- (D) *Não cabem passos lentos, olhares perdidos / ... o espaço se transforma em cenário...*
- (E) *lobbies que se comunicam / Na praia de Waikiki, os hotéis têm...*
- 7. Atente para o que se afirma abaixo.
	- I. *Num autêntico* tour de force *consentido, pouco espaço é destinado à criatividade*.

 Sem prejuízo da correção, o sinal indicativo de crase deve ser suprimido, caso o termo "criatividade" seja substituído por "inovar".

- II. Sem que nenhuma outra modificação seja feita na frase, o verbo "produzir" pode ser flexionado indiferentemente no singular ou no plural, sem prejuízo da correção, em: *Mas também se produzem modos de apropriação dos lugares*.
- III. A frase *Os pacotes turísticos tratam o turista como mero consumidor* não admite transposição para a voz passiva.

Está correto o que se afirma APENAS em

- (A) II e III.
- (B) I e II.
- (C) I.
- (D) I e III.
- (E) II.
- 8. Está escrito com correção e clareza o que se encontra em:
	- (A) Ainda é comum, mesmo que à criatividade não seja estimulada, que o turista veja seu desejo de experimentar ser tolhido antes mesmo de ser esboçado.
	- (B) A autora a princípio, foi instigada a escrever o texto em questão, a partir da sensação de que se é parte de um cenário, engendrado por uma viagem pelo Havaí.
	- (C) A possibilidade de superação das alienações da vida cotidiana não estão dadas pelo turismo como indústria, pois esta não engloba uma perspectiva do lazer capaz disso.
	- (D) Um mundo fictício de lazer, é criado pela indústria do turismo cujo espaço se transforma em cenário, no qual a realidade se modifica a medida que seduz e fascina o turista.
	- (E) Uma vez que, da interação entre espaço e sociedade, resulta o que a autora chama de "lugar", este é, essencialmente, uma produção humana.

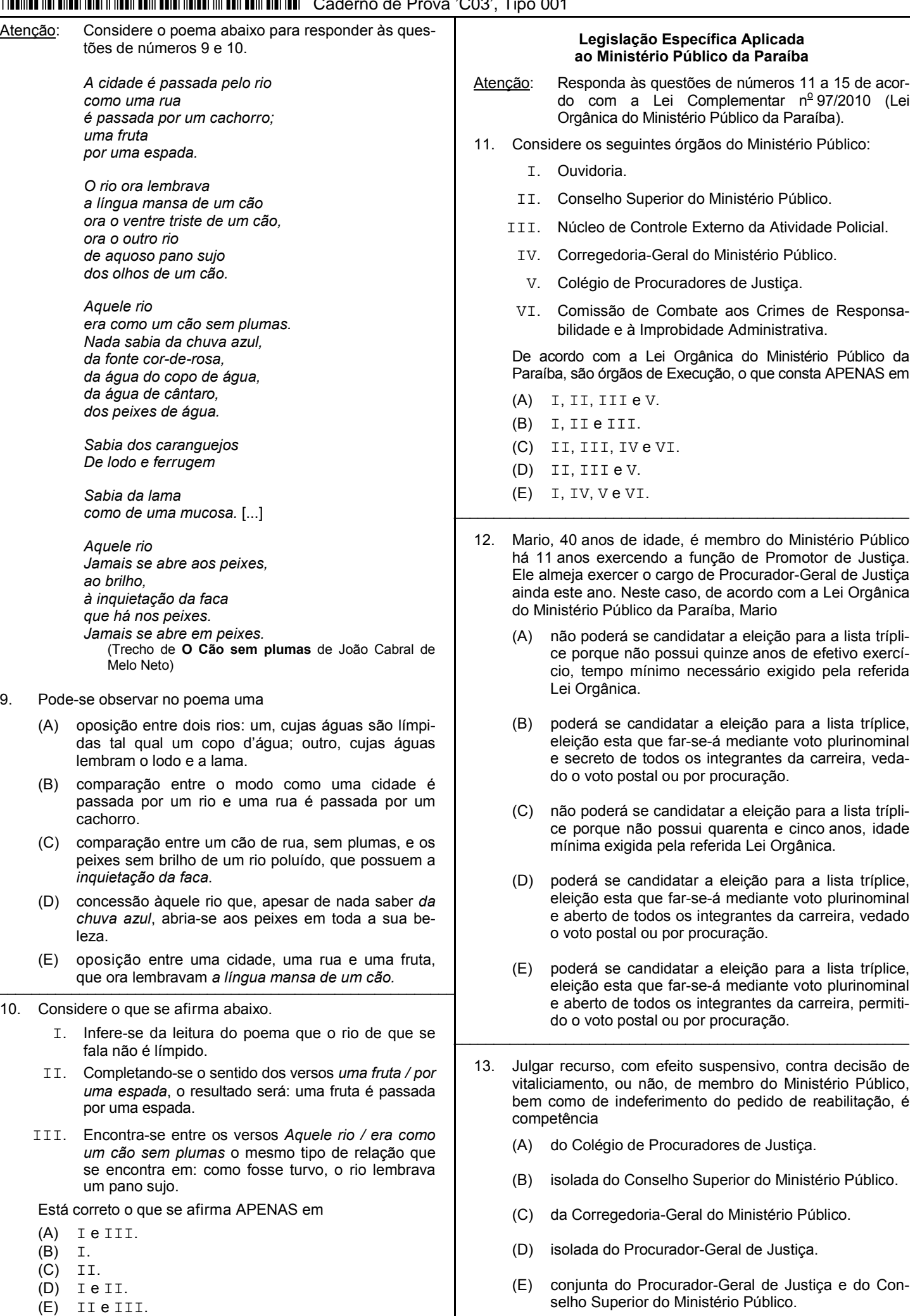

- 14. No tocante ao Programa de Proteção e Defesa do Consumidor do Ministério Público do Estado da Paraíba − MP-PROCON, é correto afirmar que
	- (A) a Junta Recursal deste Programa será composta pelo Coordenador do Centro de Apoio Operacional às Promotorias de Defesa do Consumidor, que a presidirá, e por cinco Membros do Ministério Público do Estado da Paraíba.
	- (B) a sua Diretoria-Geral fica subordinada diretamente ao Procurador-Geral de Justiça e será composta por Diretor-Geral e Vice-Diretor-Geral, nomeados pelo Conselho Superior do Ministério Público.
	- (C) a Diretoria Regional do Programa, possui sede em Campina Grande, e é exercida por Promotor de Justiça de Defesa do Consumidor de Campina Grande, cujas atribuições atinentes ao MP-PROCON compreenderão, dentre outros, os Municípios de Esperança, Ingá, Queimadas, Alagoa Nova e Serra Branca.
	- (D) incluindo o mandato de Coordenador do Centro de Apoio Operacional às Promotorias de Defesa do Consumidor, os mandatos dos Membros titular e suplente da Junta Recursal do referido Programa serão de dois anos.
	- (E) a Junta Recursal do Programa reunir-se-á obrigatoriamente três vezes por semana e sempre que convocada por seu Presidente ou por solicitação da maioria de seus membros, sendo que as suas deliberações serão por maioria absoluta.
- 15. De acordo com a Lei Orgânica do Ministério Público da Paraíba, considere:

\_\_\_\_\_\_\_\_\_\_\_\_\_\_\_\_\_\_\_\_\_\_\_\_\_\_\_\_\_\_\_\_\_\_\_\_\_\_\_\_\_\_\_\_\_\_\_\_\_\_\_\_\_\_\_\_\_

- I. Exercer o comércio ou participar de sociedade comercial como cotista.
- II. Exercer o comércio ou participar de sociedade comercial como acionista.
- III. Exercer advocacia no juízo ou tribunal perante o qual atuou antes de decorridos três anos do afastamento do cargo por aposentadoria ou exoneração.

 Ao membro do Ministério Público é VEDADO o que consta em

- (A) I e II, apenas.
- (B) I e III, apenas.
- (C) II e III, apenas.
- (D) III, apenas.
- (E) I, II e III.
- Atenção: Responda às questões de números 16 a 20 de acordo com a Lei nº 10.432/2015 que dispõe sobre o regime jurídico, os cargos, a carreira e a remuneração dos servidores públicos do Quadro de Serviços Auxiliares do Ministério Público do Estado da Paraíba.

\_\_\_\_\_\_\_\_\_\_\_\_\_\_\_\_\_\_\_\_\_\_\_\_\_\_\_\_\_\_\_\_\_\_\_\_\_\_\_\_\_\_\_\_\_\_\_\_\_\_\_\_\_\_\_\_\_

- 16. Marcos é servidor público efetivo do Ministério Público da Paraíba. Em razão de um grave acidente com sua moto Marcos foi aposentado por invalidez. Após alguns anos de tratamentos e cirurgias, Marcos se recuperou totalmente e está apto para o trabalho, tendo uma junta médica oficial declarado insubsistentes os motivos da aposentadoria. Neste caso, ocorrerá a
	- (A) reversão.
	-
	- (B) recondução.<br>(C) readaptação readaptação judicial.
	- (D) reintegração.
	- (E) readaptação extrajudicial.
- 17. Se o número de vagas oferecidas no Concurso de Remoção for menor que o de interessados, para fins de classificação e, se necessário, de desempate, serão objetos, sucessivamente, os seguintes critérios:
	- Maior tempo de exercício em cargo de provimento efetivo no Ministério Público do Estado da Paraíba.
	- II. Maior tempo de exercício no respectivo cargo.
	- III. Maior idade.
		- IV. Maior tempo de exercício, anterior à ocupação do cargo efetivo no Ministério Público do Estado da Paraíba, como ocupante de cargo em comissão ou como requisitado no Ministério Público do Estado da Paraíba.
		- V. Maior número de dependentes econômicos registrados em seus assentamentos funcionais.

 Os critérios deverão ser aplicados sucessivamente na seguinte ordem:

- (A) I, II, III, Ve IV. (B) II, I, III, IV e V. (C) II, I, IV, V e III.
- 
- (D) III, I, II, V e IV. (E) III, II, I, IV e V.
- 18. Gilberto, servidor público do Ministério Público do Estado da Paraíba, recebe verbas indenizatórias e vantagens pecuniárias. Dentre as verbas recebidas por Gilberto, são indenizatórias, dentre outras,

\_\_\_\_\_\_\_\_\_\_\_\_\_\_\_\_\_\_\_\_\_\_\_\_\_\_\_\_\_\_\_\_\_\_\_\_\_\_\_\_\_\_\_\_\_\_\_\_\_\_\_\_\_\_\_\_\_

- (A) diárias, adicionais por tempo de serviço − anuênios; gratificação por serviço extraordinário; gratificação natalina.
- (B) adicionais por tempo de serviço − anuênios; gratificação por serviço extraordinário; gratificação natalina; adicional por participação em Comissão constituída no interesse da instituição; gratificação de interiorização.
- (C) ajuda de custo; auxílio funeral; adicional noturno; adicional de férias; adicional de qualificação; gratificação de interiorização.
- (D) auxílio transporte; licença especial convertida em pecúnia; adicional de qualificação; gratificação de interiorização.
- (E) ajuda de custo; auxílio alimentação; auxílio natalidade; auxílio transporte; licença especial convertida em pecúnia.
- 19. Gabriela é servidora pública do Ministério Público da Paraíba. Ontem faleceu sua sogra. Neste caso, Gabriela

\_\_\_\_\_\_\_\_\_\_\_\_\_\_\_\_\_\_\_\_\_\_\_\_\_\_\_\_\_\_\_\_\_\_\_\_\_\_\_\_\_\_\_\_\_\_\_\_\_\_\_\_\_\_\_\_\_

- (A) terá licença por luto de dez dias.
- (B) não terá licença por luto.
- (C) terá licença por luto de cinco dias.
- (D) terá licença por luto de sete dias.
- (E) terá licença por luto de quatro dias. \_\_\_\_\_\_\_\_\_\_\_\_\_\_\_\_\_\_\_\_\_\_\_\_\_\_\_\_\_\_\_\_\_\_\_\_\_\_\_\_\_\_\_\_\_\_\_\_\_\_\_\_\_\_\_\_\_

20. Katia, servidora pública efetiva do Ministério Público da Paraíba, praticou falta disciplinar e foi apenada com a pena de advertência. Posteriormente praticou nova falta disciplinar. Neste caso, será aplicada a pena de

- (A) suspensão de sessenta a noventa dias.
- (B) suspensão de até sessenta dias.<br>(C) suspensão de até cento e vinte d
- suspensão de até cento e vinte dias.
- (D) censura.
- (E) suspensão de noventa a cento e vinte dias.

#### **CONHECIMENTOS ESPECÍFICOS**

- 21. Na fase de projeto lógico de um banco de dados relacional, o projetista
	- (A) mapeia o esquema conceitual de alto nível para o modelo de dados relacional, geralmente usando a representação Entidade-Relacionamento em um esquema de relação.
	- (B) estrutura o esquema lógico que inclui a forma de organização dos arquivos e as estruturas de armazenamento internas definidas para o SGBD.
	- (C) define o esquema conceitual que indica as necessidades funcionais da organização, como tipos de operações e de transações que serão realizadas sobre os dados.
	- (D) caracteriza as necessidades de dados dos prováveis usuários do banco de dados, interagindo com especialistas de domínio e usuários para realizar esta tarefa.
	- (E) define o projeto dos programas que acessam e atualizam os dados e o esquema de segurança para controlar o acesso a eles.
- 22. Considere que em um Banco de Dados (BD) há duas tabelas: RCLM\_CLIENTE (Reclamações de Clientes), com cerca de 30.000 linhas, e TP\_MTVO\_RCLM (Tipo do Motivo da Reclamação), com 150 linhas, que atendem à área de Ouvidoria de uma organização. Considere ainda que:
	- − Há uma transação crítica no ambiente *online* que requer a leitura das duas tabelas em conjunto, pois sempre que recupera uma reclamação, precisa obter a descrição (DS\_MTVO) do motivo.
	- − São cerca de 4.000 usuários concorrentes. Usuários com permissão executam a transação crítica 5 vezes ao dia, em média, sendo que, em uma mesma execução, milhares das linhas da tabela RCLM\_CLIENTE são acessadas.
	- − A tabela de TP\_MTVO\_RCLM tem perfil estável, quase não há inclusões, alterações e exclusões.

 O Administrador, considerando que é necessário que o projeto físico do BD atenda ao requisito de qualidade de "alta performance na execução da transação crítica", propôs, corretamente:

- (A) Colocar a tabela RCLM\_CLIENTE na 3<sup>ª</sup> forma normal não permitindo redundar a coluna DS\_MTVO. Assim, ao se fazer o JOIN das tabelas, pode-se eliminar cerca de 20.000 acessos/dia à tabela TP\_MTVO\_RCLM.
- (B) Desnormalizar a tabela RCLM\_CLIENTE, ferindo a 3<sup>a</sup> forma normal, redundando a coluna DS\_MTVO. Assim evita-se o JOIN das tabelas, eliminando cerca de 20.000 acessos/dia à tabela TP\_MTVO\_RCLM. A estabilidade da coluna DS\_MTVO foi fundamental para esta decisão.
- (C) Colocar a tabela TP\_MTVO\_RCLM na 3<sup>ª</sup> forma normal, não permitindo redundar a coluna DS\_MTVO. Assim, ao se fazer o JOIN das tabelas, pode-se eliminar cerca de 20.000 acessos/dia à tabela RCLM\_CLIENTE.
- (D) Desnormalizar a tabela TP\_MTVO\_RCLM, ferindo a 1<sup>a</sup> forma normal, ou seja, redundar a coluna DS\_MTVO. Assim, ao se realizar o JOIN das tabelas, eliminam-se cerca de 20.000 acessos/dia à tabela RCLM\_CLIENTE. A estabilidade da tabela TP\_MTVO\_RCLM foi garantida nesta decisão.
- (E) Criar uma 3<sup>a</sup> tabela através do operador UNION, combinando os resultados da transação crítica em um único *result set*, inserindo-os como linhas desta tabela, a partir de todas as *queries* envolvidas na execução. Isso é possível, pois o número e a ordem das colunas não são idênticos em todas as *queries*.
- 23. Considere uma aplicação de um Banco de Dados com arquitetura paralela executando em um sistema paralelo com certo número de processadores e discos, denominado SP. Suponha que o sistema foi aumentado com mais processadores, discos e outros componentes, sendo chamado de SG. O objetivo é processar uma tarefa no tempo inversamente proporcional ao número de processadores e discos alocados. Considere, ainda, que o tempo de processamento da tarefa no sistema maior é T<sub>SG</sub> e no sistema menor é  $T_{SP}$ . É correto afirmar que
	- (A) o sistema paralelo demonstra ganho de escala sublinear se o ganho de velocidade for N quando o sistema maior (SG) tiver N vezes os recursos do sistema menor (SP).
	- (B) o sistema paralelo demonstra ganho de escala linear se o ganho de velocidade for maior que N quando o sistema maior (SG) tiver N vezes os recursos do sistema menor (SP).
	- (C) o ganho de velocidade se relaciona à capacidade de processar tarefas maiores na mesma quantidade de tempo, oferecendo mais recursos e é a métrica mais importante para medir a eficiência dos sistemas de banco de dados com arquitetura paralela.
	- (D) aumentar a capacidade do sistema por meio do paralelismo oferece uma opção de alto risco para o crescimento de uma empresa. O mais adequado é a sua substituição por um sistema centralizado por uma máquina mais rápida, o que ainda seria uma solução mais econômica.
	- (E) o ganho de velocidade devido ao paralelismo é  $T_{SP}$  /  $T_{SG}$ . O sistema paralelo demonstra ganho de velocidade sublinear se o ganho de velocidade for menor que N quando o sistema maior (SG) tiver N vezes os recursos do sistema menor (SP).

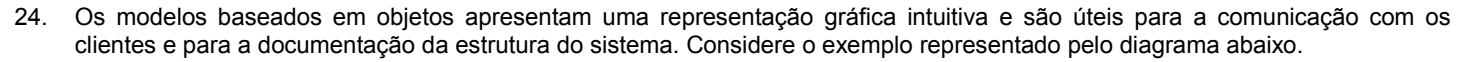

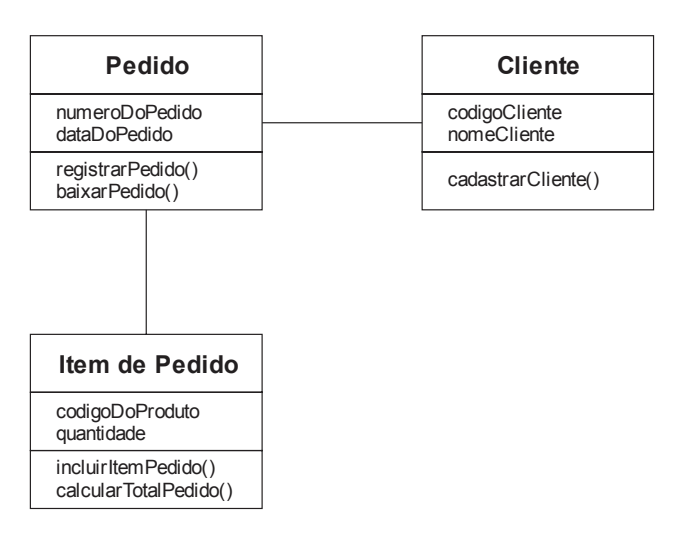

No diagrama, que pode ser utilizado na modelagem orientada a objetos, é corretamente identificado:

- (A) Pedido, Cliente e Item de Pedido são objetos.
- (B) entre Cliente e Item de Pedido existe um relacionamento NULL ou do tipo 0:0.
- (C) incluirItemPedido() é um atributo herdado de Pedido.
- (D) cadastrarCliente() é um método da classe Cliente.
- (E) registrarPedido() encapsula os métodos de Cliente.

Atenção: Considere as informações abaixo para responder às questões de números 25 e 26.

Uma fonte de riscos à segurança vem de aplicações que criam consultas dinamicamente, com base em condições de seleção e atributos de ordenação especificadas em um formulário HTML na *web*. Por exemplo, uma aplicação pode permitir que um usuário especifique qual atributo deve ser usado para ordenar os resultados de uma consulta. Uma consulta SQL apropriada é construída com base no atributo especificado. Suponha que uma aplicação Java obtenha o nome do atributo de um formulário, na variável atributoOrdem, e crie uma *string* de consulta como a seguinte:

String query = "Select \* from takes order by " + atributoOrdem;

- 25. Considerando a situação apresentada, é correto afirmar que um usuário malicioso pode
	- (A) enviar um comando SQL qualquer através da *string* no lugar de atributoOrdem, executando uma operação CRUD na tabela.
	- (B) digitar uma *string* com um comando SQL que ele deseje executar e a *servlet* o executaria, podendo realizar qualquer ação no banco de dados e causar danos.
	- (C) digitar uma *string* que coincida com um atributo da tabela e modificá-lo, podendo alterar algum valor importante para o banco de dados, adulterando-o inadequadamente.
	- (D) enviar uma *string* qualquer no lugar de um valor significativo de atributoOrdem, mesmo que o formulário HTML usado para receber a entrada tentasse restringir os valores permitidos.
	- (E) digitar uma *string* que coincida com um atributo da tabela e apagá-lo, podendo eliminar uma coluna da tabela e corromper o banco de dados.
- 26. A situação apresentada acima pode se configurar em
	- (A) uma vulnerabilidade comum em consultas SQL e não pode causar nenhum dano ao banco de dados, que possui mecanismos próprios para identificar esta fragilidade e impedir ações danosas aos dados.
	- (B) um ataque do tipo *SQL injection* e, para evitá-lo, a aplicação deverá garantir que o valor da variável atributoOrdem seja um dos valores permitidos (nomes de atributos) antes de acrescentá-lo à *string*.
	- (C) um ataque do tipo XSF ou falsa solicitação entre *sites* e, para evitá-lo, a aplicação não pode permitir quaisquer *tags* HTML na entrada de texto por parte dos usuários.
	- (D) um ataque do tipo XSS ou *scripting* via SQL e, para evitá-lo, a aplicação não pode permitir que um formulário HTML utilize comandos *select* com campos preenchidos no *site* por parte dos usuários.
	- (E) um ataque do tipo *SQL injection* e, para evitá-lo, a aplicação deverá garantir que o valor da variável atributoOrdem não coincida com nenhum nome de atributo antes de acrescentá-lo à *string*, de forma que a coluna da tabela não possa ser alterada nem apagada.

- Um Administrador de Banco de Dados defendeu a adoção de um SGBD baseado na arquitetura cliente-servidor e um argumento favorável e correto foi:
	- (A) Padrões como OCDB e JCDB foram desenvolvidos para realizar a interface de servidores com clientes. Qualquer servidor que utilize estas interfaces pode se conectar a qualquer cliente que as ofereça.
	- (B) Todos os programas aplicativos utilizam a interface cliente-servidor diretamente para acessar dados de um servidor de *front-end*, pois oferecem *back-ends* especializados para tarefas específicas.
	- (C) Certos sistemas de processamento de transação oferecem uma interface de chamada de procedimento remoto transacional para conectar clientes a um servidor. Se uma transação for abortada, o servidor poderá desfazer os efeitos das chamadas de procedimento remoto individuais.
	- (D) Nesta arquitetura o cliente (*back-end*) executa as consultas no SGBD e fornece a interface do usuário (tela, e processamento de entrada e saída). O servidor (*front-end*) executa as tarefas do aplicativo e retorna os resultados ao cliente.
	- (E) Por ser uma arquitetura muito utilizada as soluções de *software* são muito simples e pouco complexas, mas a divisão do processamento entre dois sistemas pode aumentar o tráfego de dados na rede.
- 28. Considere a parte inicial da sintaxe de criação de *procedure* a seguir:

...

CREATE PROCEDURE proc\_name(param\_name [mode] datatype)

 No Oracle PL/SQL, quando se cria um *procedure*, os modos de parâmetro são especificados na declaração do parâmetro formal, após o nome do parâmetro e antes do seu tipo de dados. Os modos de parâmetro permitidos são

- (A) %TYPE ou %ROWTYPE.
- (B) IN, OUT ou SET.
- (C) ON, SET ou GET.
- (D) IN, OUT ou IN OUT.
- (E) ADD, PUT ou OUTPUT.
- Atenção: Considere as informações a seguir para responder às questões de números 29 a 36.

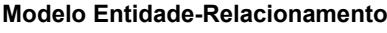

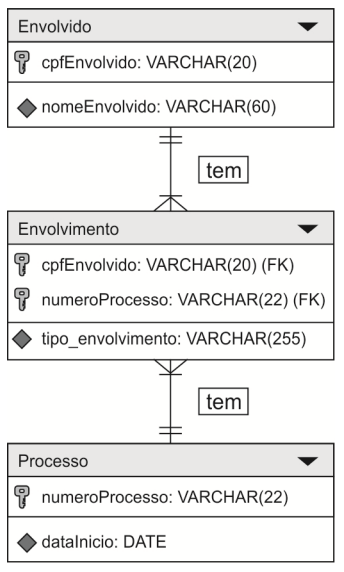

Dados cadastrados nas tabelas:

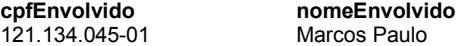

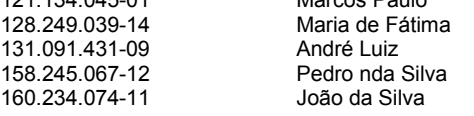

**Observação:** O erro no nome Pedro nda Silva é proposital.

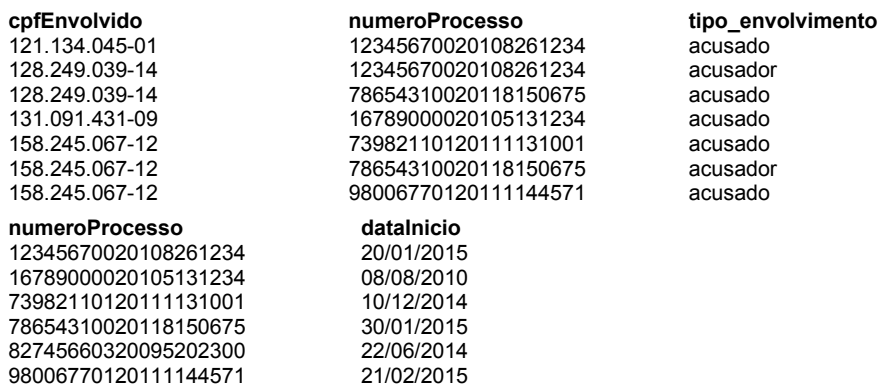

- 29. Para criar a tabela Envolvimento foi utilizada a instrução:
	- (A) CREATE TABLE Envolvimento ( cpfEnvolvido VARCHAR(20) NOT NULL, numeroProcesso VARCHAR(22) NOT NULL, tipo envolvimento VARCHAR(255), PRIMARY KEY(cpfEnvolvido), FOREIGN KEY(numeroProcesso), REFERENCES Processo(numeroProcesso), FOREIGN KEY(cpfEnvolvido), );
	- (B) CREATE TABLE Envolvimento ( cpfEnvolvido VARCHAR(20) NOT NULL, numeroProcesso VARCHAR(22) NOT NULL, tipo envolvimento VARCHAR(255), PRIMARY KEY(cpfEnvolvido, numeroProcesso), FOREIGN KEY(numeroProcesso) REFERENCES Processo(numeroProcesso), FOREIGN KEY(cpfEnvolvido) REFERENCES Envolvido(cpfEnvolvido) );
	- (C) CREATE TABLE Envolvimento ( cpfEnvolvido VARCHAR(20) NOT NULL, numeroProcesso VARCHAR(22) NOT NULL, tipo envolvimento VARCHAR(255), PRIMARY KEY(cpfEnvolvido), PRIMARY KEY(numeroProcesso), FOREIGN KEY(cpfEnvolvido) REFERENCES Envolvido(cpfEnvolvido), FOREIGN KEY(numeroProcesso) REFERENCES Processo(numeroProcesso) );
	- (D) CREATE TABLE Envolvimento ( cpfEnvolvido VARCHAR(20) NOT NULL PRIMARY KEY, numeroProcesso VARCHAR(22) NOT NULL PRIMARY KEY, tipo envolvimento VARCHAR(255), FOREIGN KEY(numeroProcesso) REFERENCES Processo(numeroProcesso), FOREIGN KEY(cpfEnvolvido) REFERENCES Envolvido(cpfEnvolvido) );
	- (E) CREATE TABLE Envolvimento ( cpfEnvolvido VARCHAR(20) NOT NULL, numeroProcesso VARCHAR(22) NOT NULL, tipo envolvimento VARCHAR(255), PRIMARY KEY(cpfEnvolvido, numeroProcesso), FOREIGN KEY(cpfEnvolvido, numeroProcesso) REFERENCES (Envolvido, Processo) );

- Se for alterado o número do processo na tabela Processo, deseja-se que todos os registros da tabela Envolvimento com esse número de processo sejam alterados automaticamente, mantendo a integridade referencial. Para que isso seja possível, após as tabelas estarem criadas, mas sem nenhum registro cadastrado, executa-se a instrução
	- (A) UPDATE TABLE Envolvimento ADD CONSTRAINT envolvimento\_const FOREIGN KEY (numeroProcesso) REFERENCES Processo(numeroProcesso) ON UPDATE CASCADE;
	- (B) ALTER TABLE Envolvimento ADD CONSTRAINT ON UPDATE CASCADE FOREIGN KEY (numeroProcesso) REFERENCES Processo(numeroProcesso);
	- (C) UPDATE TABLE Envolvimento ADD CONSTRAINT FOREIGN KEY (numeroProcesso) REFERENCES Processo(numeroProcesso) ON UPDATE CASCADE;
	- (D) ALTER TABLE Envolvimento ADD CONSTRAINT envolvimento\_const FOREIGN KEY (numeroProcesso) REFERENCES Processo(numeroProcesso) ON UPDATE CASCADE;
	- (E) ALTER TABLE Envolvimento FOREIGN KEY (numeroProcesso) REFERENCES Processo(numeroProcesso) ADD ON UPDATE CASCADE;
- 31. Na tabela Envolvido, deseja-se incluir um campo dataNascEnvolvido cujo preenchimento será obrigatório, imediatamente após o campo cpfEnvolvido. Considerando que o banco de dados e as tabelas foram criados no MySQL, deve-se utilizar, para isso, a instrução
	- (A) ALTER TABLE Envolvido ADD COLUMN dataNascEnvolvido DATE NOT NULL AFTER cpfEnvolvido;
	- (B) ADD COLUMN dataNascEnvolvido DATE NOT NULL FROM Envolvido AFTER cpfEnvolvido;
	- (C) UPDATE TABLE Envolvido ADD COLUMN dataNascEnvolvido DATE NOT NULL AFTER cpfEnvolvido;
	- (D) ALTER TABLE Envolvido ADD COLUMN dataNascEnvolvido DATE NOT NULL AFTER (cpfEnvolvido);
	- (E) INSERT COLUMN dataNascEnvolvido DATE NOT NULL AFTER cpfEnvolvido FROM Envolvido;
- 32. O Administrador de Banco de Dados digitou um conjunto de instruções no banco de dados aberto e em condições ideais, após as tabelas terem sido criadas e os dados terem sido cadastrados. Considere que nenhuma operação, além da criação das tabelas e do cadastramento, havia sido realizada. Dentre as instruções digitadas, a única instrução que executa corretamente é
	- (A) INSERT INTO Processo VALUES ('1234567.00.2010.8.26.1234', '2015-01-20');
	- (B) DELETE FROM Processo WHERE numeroProcesso='73982110120111131001';
	- (C) ALTER TABLE Envolvimento DROP COLUMN numeroProcesso;
	- (D) INSERT INTO Envolvimento (cpfEnvolvido, numeroProcesso, tipo\_envolvimento) VALUES ('158.245.067-12', '58654310020254589031', 'acusado');
	- (E) UPDATE Envolvido SET nomeEnvolvido='Pedro da Silva' WHERE cpfEnvolvido='158.245.067-12';

Atenção: Considere também as informações a seguir para responder às questões de números 33 e 34.

Considere que possíveis erros nos dados cadastrados nas tabelas foram corrigidos e uma *view* chamada Rel foi criada pelo administrador de banco de dados, resultando nos dados a seguir:

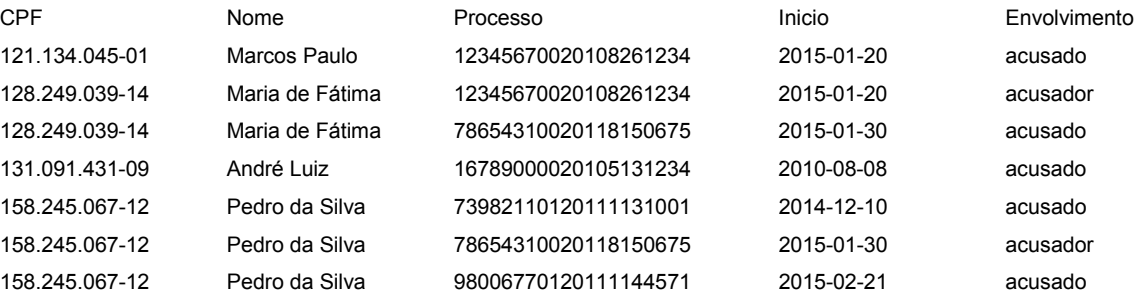

- 33. Para criar tal *view* foi utilizada a instrução
	- (A) CREATE VIEW Rel WITH SELECT env.cpfEnvolvido AS CPF, e.nomeEnvolvido AS Nome, env.numeroProcesso AS Processo, p.dataInicio AS Inicio, env.tipo\_envolvimento AS Envolvimento FROM Envolvimento AS env, Envolvido AS e, Processo AS p WHERE (env.CpfEnvolvido = e.CpfEnvolvido AND env.numeroProcesso=p.numeroProcesso);
	- (B) CREATE VIEW Rel AS SELECT env.cpfEnvolvido AS CPF, e.nomeEnvolvido AS Nome, env.numeroProcesso AS Processo, p.dataInicio AS Inicio, env.tipo\_envolvimento AS Envolvimento FROM Envolvimento AS env, Envolvido AS e, Processo AS p WHERE (env.CpfEnvolvido = e.CpfEnvolvido OR env.numeroProcesso=p.numeroProcesso);
	- (C) CREATE VIEW Rel AS SELECT env.cpfEnvolvido AS CPF, e.nomeEnvolvido AS Nome, env.numeroProcesso AS Processo, p.dataInicio AS Inicio, env.tipo\_envolvimento AS Envolvimento FROM Envolvimento AS env, Envolvido AS e, Processo AS p WHERE (env.CpfEnvolvido = e.CpfEnvolvido);
	- (D) CREATE VIEW Rel AS SELECT env.cpfEnvolvido AS CPF, e.nomeEnvolvido AS Nome, env.numeroProcesso AS Processo, p.dataInicio AS Inicio, env.tipo\_envolvimento AS Envolvimento FROM Envolvimento AS env, Envolvido AS e, Processo AS p WHERE (env.CpfEnvolvido = e.CpfEnvolvido AND env.numeroProcesso=p.numeroProcesso);
	- (E) CREATE VIEW Rel SELECT env.cpfEnvolvido CPF, e.nomeEnvolvido Nome, env.numeroProcesso Processo, p.dataInicio Inicio, env.tipo\_envolvimento Envolvimento FROM Envolvimento env, Envolvido e, Processo p WHERE (env.CpfEnvolvido = e.CpfEnvolvido AND env.numeroProcesso=p.numeroProcesso);
- 34. Após a *view* ser criada no MySQL, foi digitada uma instrução sobre ela, que exibiu os seguintes dados:

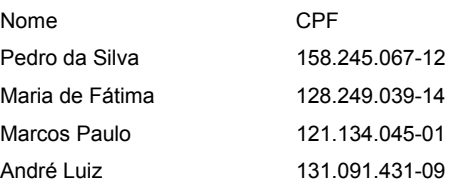

#### A instrução digitada foi

- (A) SELECT DISTINCT Nome, CPF FROM Rel ORDER BY Nome DESC;
- (B) SELECT VIEW UNIQUE Nome, CPF FROM Rel ORDER BY Nome DESCENDING;
- (C) SELECT DISTINCT Nome, CPF FROM Rel ORDER BY NOME ASC;
- (D) SELECT Nome, CPF FROM Rel ORDER BY Nome DESCENDING;
- (E) SELECT VIEW DISTINCT Nome, CPF FROM Rel ORDER BY Nome DESC;

Considere que todos os números de processo tenham 20 dígitos na tabela Envolvimento. Dos 20 dígitos, 2 caracteres do número dos processos representam o número do Tribunal. Por exemplo, no processo de número 78654310020118**15**0675 o número do Tribunal é 15.

Ao ser executada uma instrução SQL, foram exibidos os seguintes dados:

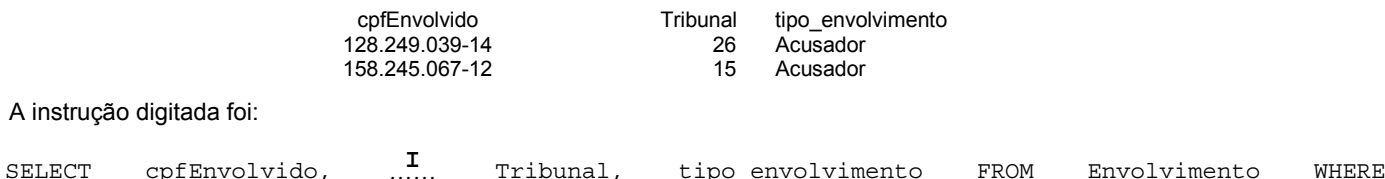

tipo envolvimento='Acusador';

A instr

A lacuna **I** é preenchida corretamente por

(A) SUBSTRING(numeroProcesso, 14,2)

- (B) SUBSTR(numeroProcesso, 15,2, 'LEFT')
- (C) SUBSTR(numeroProcesso, 15,2)
- (D) SUBSTRING(numeroProcesso, 4,2, 'RIGHT')
- (E) SUBSTR(numeroProcesso, 14,2)

#### 36. Considere a instrução SQL abaixo.

```
SELECT cpfEnvolvido, numeroProcesso 
FROM Envolvimento 
WHERE tipo_envolvimento = ( 
SELECT tipo_envolvimento FROM Envolvimento WHERE tipo_envolvimento ='acusador' 
);
```
Ao executá-la no Oracle ou MySQL,

- (A) serão exibidos o CPF e o número do processo apenas dos registros cujo conteúdo do campo tipo\_envolvimento possui o valor acusador.
- (B) ocorrerá um erro, pois a subconsulta retornará mais de uma linha.
- (C) para que não ocorra erro, o sinal de igual (=) deverá ser trocado pela palavra ANY.
- (D) serão exibidos todos os dados dos registros cujo conteúdo do campo tipo\_envolvimento possui o valor acusador.
- (E) ocorrerá um erro, pois não é possível utilizar o resultado de uma instrução SELECT como parâmetro de comparação da cláusula WHERE de outra instrução SELECT.
- 37. Um Administrador de Banco de Dados Oracle deseja conceder ao usuário Pedro permissão de acesso à sua tabela Processo com privilégio para consultar dados e inserir linhas na tabela, além de permitir que o usuário Pedro conceda esses privilégios a outros usuários. A instrução utilizada pelo Administrador de Banco de Dados, para isso, foi
	- (A) GRANT select, insert ON Processo TO Pedro;
	- (B) GRANT select, insert ON Processo TO Pedro GRANT CASCADE;
	- (C) ROLE select, insert ON Processo TO Pedro WITH GRANT CASCADE;
	- (D) GRANT select, insert ON Processo TO Pedro WITH GRANT OPTION;
	- (E) GRANT select, insert ON Processo TO Pedro CONSTRAINT autoriza GRANT CASCADE;
- 38. Um Administrador de Banco de Dados deseja obter o número de dias entre as datas '2014-11-21' e '2015-01-16' e exibir esse resultado com o rótulo de coluna dias. A instrução que deve ser utilizada no Oracle 10g e no PostgreSQL 8 são, respectivamente,

```
(A) SELECT to date('2015-01-16') - to date('2014-11-21') AS dias FROM sys.dual;
    SELECT date('2015-01-16') - date('2014-11-21') AS dias;
```
- (B) SELECT to\_date('2015-01-16') to\_date('2014-11-21') AS dias FROM sys.dual; SELECT get date('2015-01-16') - get date('2014-11-21') AS dias;
- (C) SELECT date('2015-01-16') date('2014-11-21') AS dias FROM date.sys; SELECT date('2015-01-16') - date('2014-11-21') AS dias;
- (D) SELECT to date('2015-01-16') to date('2014-11-21') AS dias FROM sys.dual; SELECT subtract date('2015-01-16' - '2014-11-21') AS dias;
- (E) SELECT date('2015-01-16') date('2014-11-21') AS dias FROM sys.dual; SELECT get\_date('2015-01-16') – get\_date('2014-11-21') AS dias;

39. Considere os itens a seguir:

- I. Uma instrução DML (DELETE, INSERT ou UPDATE).
- II. Uma instrução DDL (CREATE, ALTER ou DROP).
- III. Uma instrução DTL (COMMIT, ROLLBACK ou REVOKE).
- IV. Uma operação em banco de dados como SERVERERROR, LOGON, LOGOFF, STARTUP ou SHUTDOWN.

 No Oracle, é possível gravar *triggers* que são acionados sempre que ocorre no banco de dados as operações descritas APENAS em

- (A) I e IV.
- (B) II e III.
- (C) I, II e IV.
- (D) II e IV.
- (E) I e II.
- 40. Para controlar a lógica de transações no Oracle utilizam-se as instruções COMMIT e ROLLBACK. Sobre a instrução COMMIT é correto afirmar:
	- (A) Antes de executar um COMMIT, o usuário não pode revisar o resultado das operações de manipulações de dados por meio de consultas às tabelas.
	- (B) Após executar um COMMIT, o estado anterior dos dados é perdido permanentemente e todos os usuários com permissão adequada poderão exibir os resultados das transações realizadas antes do COMMIT.
	- (C) Antes de um COMMIT ser executado, outros usuários poderão exibir os resultados das operações de manipulação de dados feitas pelo usuário atual.
	- (D) Após executar um COMMIT, as linhas afetadas são bloqueadas e não estarão disponíveis para outros usuários executarem novas alterações nos dados.
	- (E) Antes de executar um COMMIT, as linhas afetadas pelas alterações feitas nos dados pelo usuário atual estarão liberadas, de forma que outros usuários possam alterar os dados destas linhas.
- 41. No Oracle, uma função é um bloco PL/SQL nomeado que retorna um valor. A função a seguir, calcula um imposto sobre o salário com base em uma alíquota fixa simples de 27%.

```
CREATE OR REPLACE FUNCTION imposto(valor IN NUMBER) 
RETURN NUMBER IS 
BEGIN 
RETURN (valor * 0.27); 
END imposto; 
/
```
 Considere a existência de um ambiente Oracle com SQL\*Plus em condições ideais, com banco de dados, tabelas, campos e valores existentes. Considere também que, nos casos necessários, foi executado o comando SET SERVEROUTPUT ON antes das instruções abaixo.

```
I. SELECT nome, salario, imposto(salario) 
   FROM Funcionario 
   WHERE idDepartamento = 5;
```
- II. EXECUTE dbms output.put line(imposto(10000));
- III. VARIABLE salario NUMBER; EXECUTE :salario := imposto(10000);

```
IV. DECLARE imp NUMBER; 
    BEGIN 
        imp = imposto(10000); DBMS_OUTPUT.PUT('O imposto é: '|| imp); 
    END;
```
Para chamar a função imposto, está correto o que consta APENAS em

```
(A) III e IV. 
(B) I, II e III. 
(C) II e III. 
(D) I e III. 
(E) II e IV.
```
- 42. Para realizar o trabalho de modelagem semântica de um banco de dados, um Analista pode aplicar diagramas de
	- (A) Fluxo de Dados e a linguagem de projetos TAXIS.
	- (B) Casos de Uso da UML e Modelo Relacional Ampliado RM/T.
	- (C) Estados da UML e Diagramas Hierárquicos Estruturados.
	- (D) Tempo da UML e SDM-Software Design Method.
	- (E) Classes da UML e Diagramas de Entidade-Relacionamento.

43. Considere o modelo Entidade-Relacionamento abaixo.

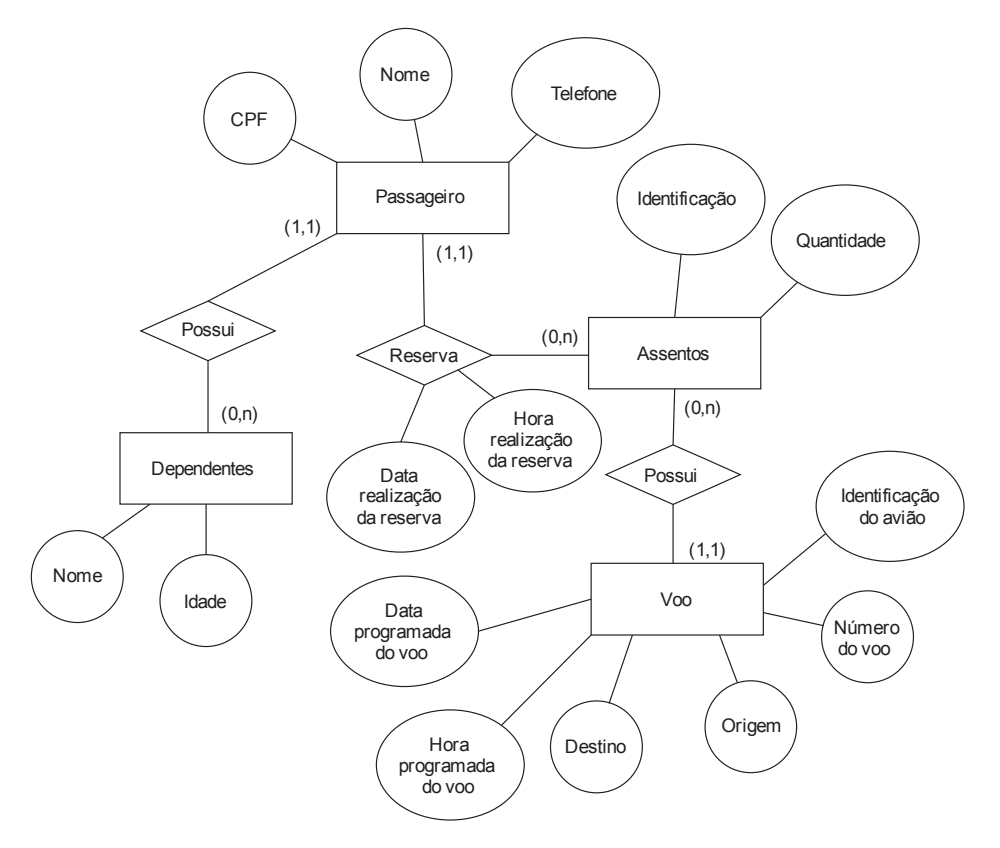

É correto afirmar que

- (A) o Relacionamento Possui entre Dependentes e Passageiro irá gerar uma tabela do banco de dados, quando da implementação física.
- (B) a Identificação do Voo e o CPF do Passageiro irão compor a chave primária da tabela Assentos, a qual será criada quando da implementação física do modelo descrito.
- (C) a Relação Reserva irá gerar uma tabela independente no banco de dados físico, contendo como parte dos atributos os que são chave primária nas entidades associadas.
- (D) o registro de Dependentes poderá ser feito na tabela respectiva do banco de dados físico, mesmo se não houver qualquer registro em Passageiro.
- (E) voo e Passageiro são Entidades Fracas que só receberão registros nas tabelas físicas do banco de dados se ocorrerem Reservas de Assentos.
- 44. Um Analista precisa criar as estruturas de tabelas usando um Sistema Gerenciador de Bancos de Dados (SGBD), com base em um Diagrama Entidade-Relacionamento e um Modelo Relacional Ampliado RM/T. Durante o seu trabalho ele deverá criar uma
	- (A) tabela para cada Relacionamento apontado no Diagrama Entidade-Relacionamento.
	- (B) tabela com todos os atributos representados no Diagrama Entidade-Relacionamento.
	- (C) tabela para cada tupla representada no Modelo Relacional Ampliado RM/T.
	- (D) tabela para cada Entidade do Diagrama Entidade-Relacionamento.
	- (E) chave primária de tabela para cada atributo de cada tupla representada no Modelo Relacional Ampliado RM/T.
- 45. A aplicação de ferramentas conceituais para descrição de dados, relacionamento entre os dados e semântica dos dados, sem detalhar aspectos de implementação de sistemas é conhecida como modelagem
	- (A) física, baseada em objetos e registros.
	- (B) lógica baseada em eventos e frames.
	- (C) lógica baseada em hierarquia e frames.
	- (D) física, baseada em hierarquia e frames.
	- (E) lógica baseada em objetos e registros.

- 46. Em uma empresa, os dados dos seus bancos de dados de sistemas de informação são salvos em cópias de segurança, através de procedimentos formais de *backup*, testes e restauração, porém não existe um acordo temporal para o retorno destes dados em caso de incidente (crise ou desastre). As informações se tornam acessíveis no momento que for possível. Essa situação de proteção de dados é classificada como de nível:
	- (A) Inexistente.
	- (B) Continuidade.<br>(C) Contingência.
	- Contingência.
	- (D) Disponibilidade.
	- (E) Tolerante a falhas.
- 47. Um Administrador de Banco de Dados precisa rastrear as ações de usuários que implicaram em alterações de registros nas tabelas dos bancos de um sistema, alterações essas feitas via SQL sem usarem as funcionalidades do próprio sistema. Para registrar e depois poder avaliar esses acessos, o Administrador de Banco de Dados deve
	- (A) implementar *log* de auditoria, o qual deve ter política de limpeza ou truncamento para evitar o consumo de áreas de tabelas e espaço físico de discos de armazenamento de dados a um nível que degrade os sistemas de aplicação que acessam o banco.
	- (B) não desativar o *log* de auditoria, que é um mecanismo automático, ativado assim que o banco de dados é instalado e que registra as alterações em todas as tabelas do sistema sem necessidade de configuração pelo Administrador de Banco de Dados.
	- (C) ativar a replicação de tabelas que irá gerar uma cópia das alterações feitas sobre as tabelas em uma tabela auxiliar, a qual pode ser usada nas análises do Administrador de Bancos de Dados quanto a origem dos acessos.
	- (D) não desativar a replicação de tabelas que funciona automaticamente, assim que instalado o banco de dados e que irá gerar uma cópia das alterações feitas sobre as tabelas em uma tabela auxiliar, a qual pode ser usada nas análises do Administrador de Bancos de Dados quanto a origem dos acessos.
	- (E) não desativar as réplicas de tabelas e *log* de auditoria de tabelas que são automaticamente estabelecidas quando da instalação do banco de dados e irão permitir ao Administrador de Banco de Dados as análises quanto a origem dos acessos.
- 48. Um Analista está procedendo uma atualização do Linux para a versão do Kernel 4.0. É correto afirmar que
	- (A) ele deve reiniciar obrigatoriamente o sistema para completar qualquer instalação de atualização de versão do Linux, utilizando o comando # restart.
	- (B) ele pode reiniciar opcionalmente o sistema para completar a instalação de atualização de versão do Linux, executando # reboot.
	- (C) caso queira remover o sistema antigo antes de instalar o Kernel 4.0, o analista deve executar o comando  $\frac{1}{2}$  sudo update-grub na linha de comando do sistema operacional.
	- (D) para baixar a versão 4.0 do Kernel do Linux, o analista deve executar o comando # cd \$HOME/atualiza\_kernel.
	- (E) será necessário executar o comando \$sudo apt-get remove linux-headers-4.0\* linux-image-4.0\* para concluir a instalação.
- 49. Em um processo de *Data Mining* em um banco de dados, foram considerados dois atributos de clientes de uma organização: diploma (grau de instrução) e renda. Com base nestes atributos o Administrador de BD criou as regras:

#### **Para toda pessoa P, P.diploma=doutor and P.renda > 275.000,00 P.crédito = excelente**

#### **Para toda pessoa P, P.diploma=bacharel or (P.renda > 75.000,00 and P.renda <120.000,00) P.crédito = bom**

Considerando as técnicas de *Data Mining*, é correto afirmar que as regras acima

- (A) são exemplos de regras de associação baseadas em confiança, em que o antecedente é verdadeiro quando o consequente é verdadeiro, visando, por exemplo, oferecer gratuitamente cartões de crédito aos elegíveis.
- (B) são exemplos de regras de classificação obtidas do processo de primeiro encontrar conjuntos de itens com suporte suficiente chamados conjuntos de itens confiáveis, visando, por exemplo, oferecer crédito aos elegíveis.
- (C) buscam classificar os clientes objetivando, por exemplo, atender a uma solicitação de cartão de crédito, com base em seu nível de merecimento de crédito.
- (D) buscam classificar os clientes com base na técnica de *recall*, que utiliza como medida a fração de tempo em que o classificador dá a classificação correta, visando, por exemplo, a concessão de empréstimo.
- (E) são regras de associação que utilizam a técnica de especificidade, que contabiliza quantas vezes a previsão positiva está correta, visando, por exemplo, a concessão de empréstimo.

- 50. Os dados a serem armazenados em um *Data Warehouse* devem ser transformados e limpos antes de serem carregados. Considere a situação em que várias listas de endereços, coletadas de várias origens, tenham endereços duplicados que precisam ser eliminados durante a unificação dessas listas. Esta operação é denominada
	- (A) *householding*.
	- (B) *drill-down*.
	- (C) *OLAP*.
	- (D) limpeza orientada à coluna.
	- (E) *merge-purge*.
- 51. Um Administrador de Banco de Dados optou pela replicação do Banco de Dados (BD) na forma mestre-escravo visando aumentar o desempenho de leitura para a camada de BD de uma aplicação *web*. Uma vantagem desta solução é:
	- (A) A aplicação que acessa o BD deve ter um mecanismo para determinar para qual nodo de Banco de Dados ele deve enviar atualizações e requisições de leitura. Isso confere agilidade ao processo de leitura.
	- (B) Como as atualizações nos escravos são sempre síncronas, então não existem chances de que os conteúdos das leituras fiquem desatualizados.
	- (C) Se um dos mestres falhar, nenhuma atualização poderá ser executada no Banco de Dados até que seu conteúdo seja corrigido. Não existe um *failover* embutido em caso de falha nos nodos mestres.
	- (D) Melhora o desempenho de leitura no Banco de Dados distribuindo as leituras pelos nodos escravos e pelos nodos mestres.
	- (E) Pode melhorar o desempenho de gravação utilizando o mestre exclusivamente para atualizações, pois ele não consome tempo para servir requisições de leitura, que podem ser distribuídas pelos escravos.

Atenção: Considere as tabelas abaixo para responder às questões de números 52 a 54.

Considere que um Banco de Dados possui as seguintes tabelas:

#### Tabela **Proc\_Cidades**

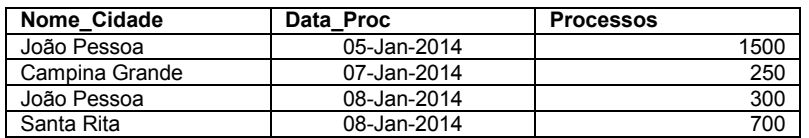

#### Tabela **Proc\_Datas**

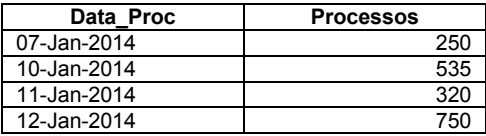

#### Tabela **Geografia**

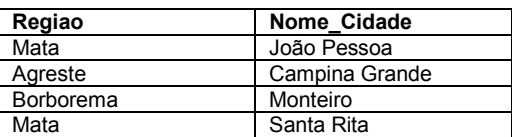

- 52. A instrução SQL capaz de listar todas as diferentes datas em que foram registrados processos é:
	- (A) SELECT Data\_Proc FROM Proc\_Cidades UNION SELECT Data\_Proc FROM Proc\_Datas;
	- (B) SELECT Data\_Proc FROM Proc\_Cidades HAVING Data\_Proc FROM Proc\_Datas;
	- (C) SELECT Data Proc FROM Proc\_Cidades AND \* FROM Proc\_Datas;
	- (D) SELECT Data\_Proc FROM Proc\_Datas GROUP BY Data\_Proc FROM Proc\_Cidades;
	- (E) SELECT Data\_Proc FROM Proc\_Cidades UNION ALL SELECT Proc\_Datas FROM Data\_Proc;

53. A instrução SQL a seguir:

SELECT SUM(Processos) FROM Proc\_Cidades WHERE EXISTS (SELECT \* FROM Geografia WHERE Regiao = 'Mata');

resulta em

- (A) 1800.
- (B) 2050.
- (C) Não retorna nada.
- (D) 2750.
- (E) 2500.

54. Considere a instrução SQL abaixo.

SELECT A1.Regiao REGIÃO\_PB, SUM(A2.Processos) PROCESSOS\_PB FROM Geografia A1, Proc\_Cidades A2 WHERE A1.Nome\_Cidade = A2.Nome\_Cidade GROUP BY A1.Regiao;

É correto afirmar:

- (A) Sem ALIAS a primeira linha seria: SELECT Geografia.Regiao REGIÃO\_PB, SUM(Proc\_Cidades.Nome\_Cidade) PROCESSOS\_PB que é muito mais adequada, pois os ALIAS de tabelas tornam toda a instrução SQL muito mais complicada de se compreender.
- (B) Para obter as informações da quantidade de processos por região, foi necessário combinar as informações das duas tabelas, que estão ligadas pelo campo comum Nome\_Cidade, através de um JOIN.
- (C) Na linha com a instrução WHERE é que a condição de união é especificada. Neste caso, deseja-se garantir que o conteúdo de Regiao na tabela Geografia corresponda ao da tabela Proc\_Cidades e a maneira de o fazer é defini-las de forma igual.
- (D) A instrução WHERE é essencial para garantir a obtenção da União Cartesiana, que produz um resultado com todas as 15 combinações possíveis das duas tabelas.
- (E) Para obter as informações sobre as cidades e os seus processos separadas por região, foi necessário combinar as informações das duas tabelas, que estão ligadas através do campo Nome\_Cidade, usando um OUTER JOIN.
- 55. Quando dos estudos de um processo de negócio, não se pode negligenciar que na avaliação dos recursos humanos aplicados ao processo
	- (A) uma tarefa de um processo de negócio independe dos recursos compartilhados com outros processos para ser realizada.
	- (B) um recurso não pode realizar mais de um tipo de tarefa, devido aos princípios de especialização e dedicação de recursos para atividades.
	- (C) múltiplas instâncias de um mesmo processo de negócio podem estar ativas simultaneamente e, por essa razão, podem disputar o acesso aos recursos.
	- (D) os recursos disputam entre si para realizar concorrentemente uma tarefa, seguido o princípio de não ruptura de processo.
	- (E) recursos exclusivos são aplicados em diversos processos e tipos de tarefas, seguindo o princípio de otimização de processo de trabalho.
- 56. Um Gerente de Projetos que segue o PMBoK 5<sup>a</sup> edição finalizou o processo de planejamento do escopo do projeto. Um dos produtos desse processo é a linha base do escopo que inclui:
	- (A) Termo de Abertura do Projeto.
	- (B) Estrutura Analítica do Projeto.
	- (C) Matriz de Responsabilidades dos Recursos Humanos.
	- (D) Matriz de Risco.
	- (E) Matriz de Comunicações.

57. Considere o desenho de processo abaixo, o qual deveria seguir a notação BPMN.

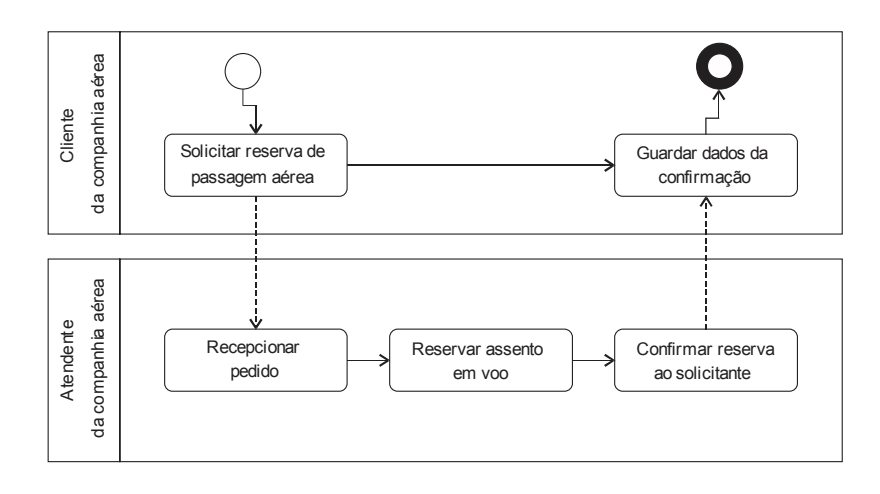

Este diagrama representa

- (A) dois ou mais processos abstratos se comunicando uns com os outros, representados corretamente no diagrama como raias.
- (B) um único processo onde as setas pontilhadas representam o encaminhamento de material físico entre os colaboradores e está corretamente desenhado.
- (C) dois processos de trabalho fisicamente distintos que acontecem em paralelo e de forma independente, e está corretamente desenhado.
- (D) dois processos de trabalho fisicamente distintos que acontecem em paralelo e de forma independente e a comunicação entre raias do processo está desenhada de forma errada.
- (E) um processo realizado com a colaboração de participantes que atuam em processos abstratos representados incorretamente no diagrama como raias.
- 58. De acordo com o fluxo de processos do PMBoK 5<sup>ª</sup> edição é correto afirmar:
	- (A) Desenvolver o Termo de Abertura do Projeto ocorre em paralelo com Planejar o Gerenciamento do Projeto.
	- (B) Orientar a Execução do Trabalho ocorre em paralelo com Realizar o Controle Integrado de Mudanças.
	- (C) Encerrar o Projeto ou Fase é um processo executado apenas uma vez durante a realização de qualquer projeto.
	- (D) Monitorar e Controlar o Trabalho do projeto ocorre em paralelo com Realizar o Controle Integrado de Mudanças.
	- (E) Estimar Custos ocorre após Definir Orçamento para o projeto.
- 59. Um Administrador de Banco de Dados está auxiliando o Gerente de TI a planejar as demandas por serviços de suporte a bancos de dados e avaliar financeiramente esses serviços quanto aos seus custos operacionais. Essas atividades, segundo a ITIL v3 atualizada em 2011, estão contempladas no estágio do Ciclo de Vida de Serviços:
	- (A) Transição de Serviços.
	- (B) Desenho de Serviços.
	- (C) Estratégia de Serviços.
	- (D) Operação de Serviços.
	- (E) Melhoria de Serviços.
- 60. Uma equipe de TI está trabalhando na mudança de serviços implantados, seguindo a proposta do estágio de Transição de Serviços da ITIL v3 atualizada em 2011. Nesse processo de preparação, o banco de dados que deverá ser atualizado é o de
	- (A) Itens de configuração.
	- (B) Problemas.
	- (C) Indicadores de desempenho da infraestrutura.
	- (D) Metas estratégicas de TI.
	- (E) Incidentes.